## Bearbeiten/Erstellen Sie die folgenden Konten in der Kontenverwaltung

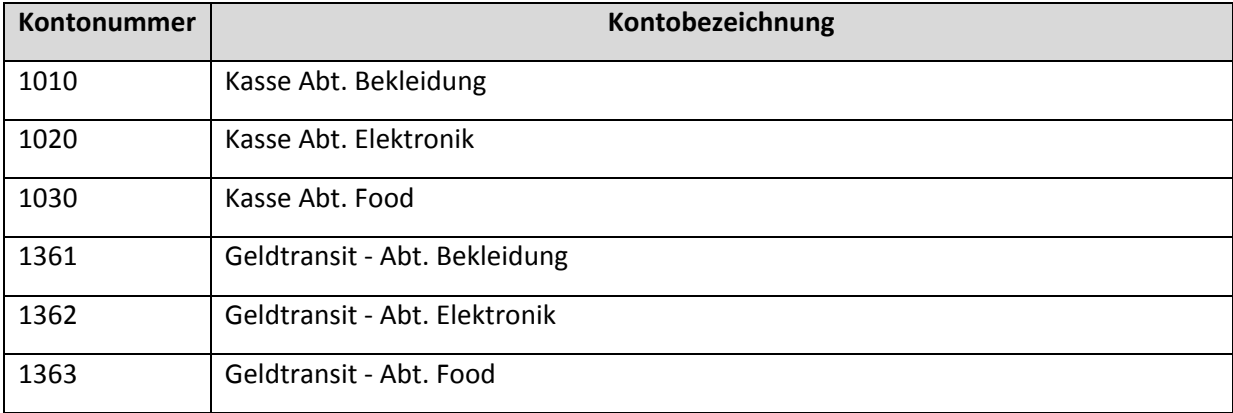

Buchen Sie im Lexware Buchhalter die folgenden Geschäftsfälle. Achtung: Buchungskürzel nicht vergessen.

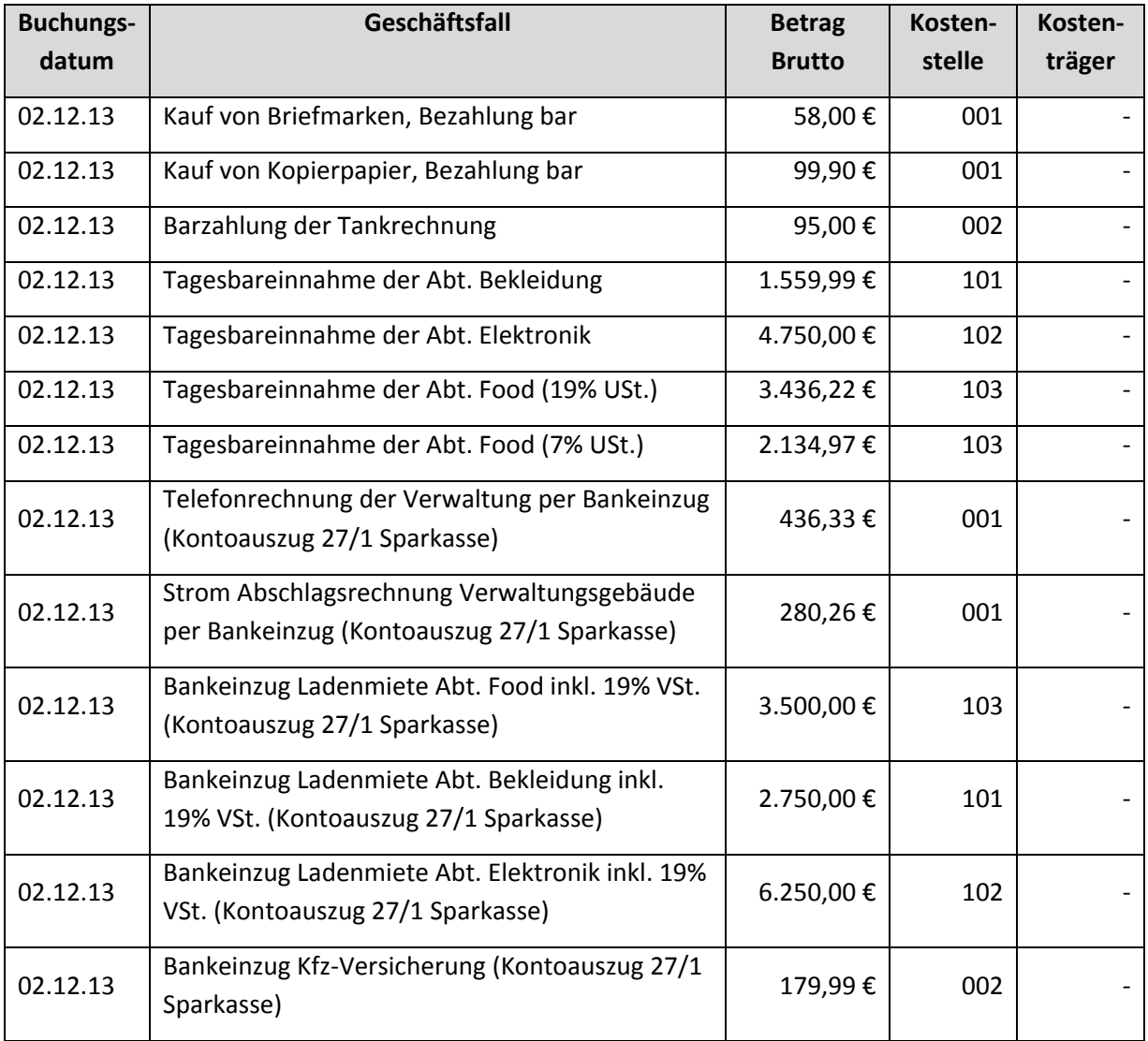

Übertragen Sie die Buchungen gegeben falls ins Journal und Drucken Sie das Journal aus.